# **Klávesové zkratky pro NVDA**

# **Obecné p**ř**íkazy**

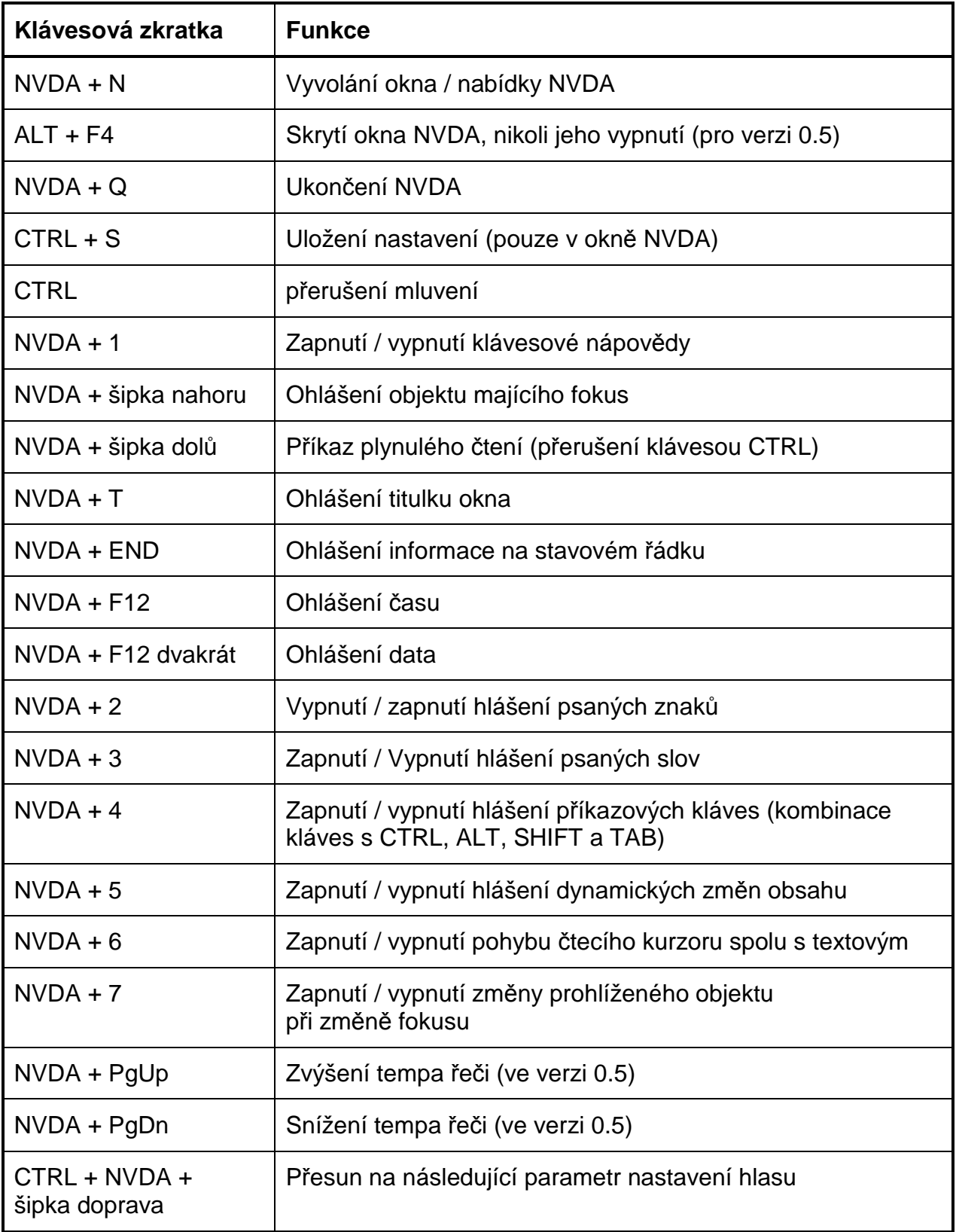

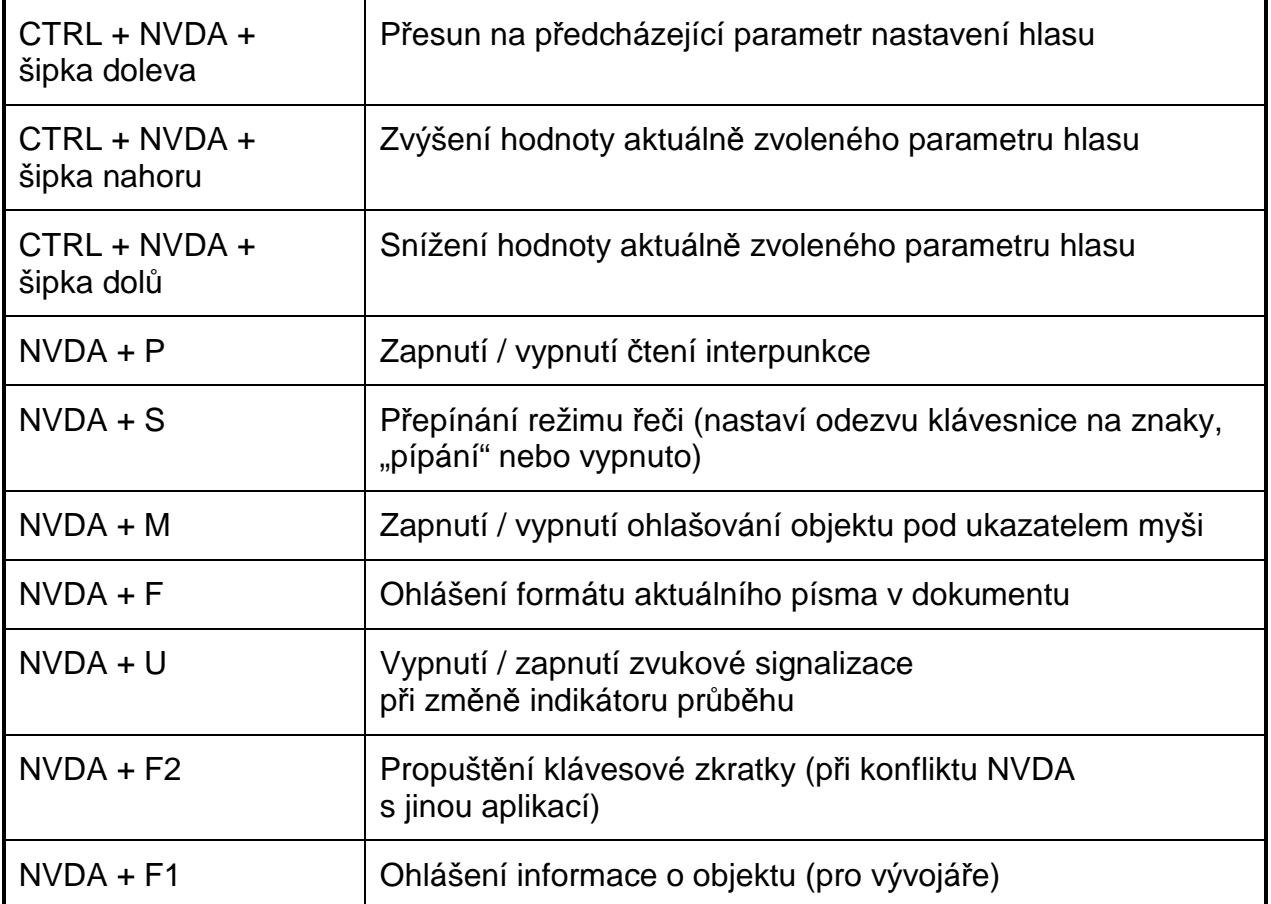

# **P**ř**íkazy virtuálního dokumentu (pro IE a Mozila):**

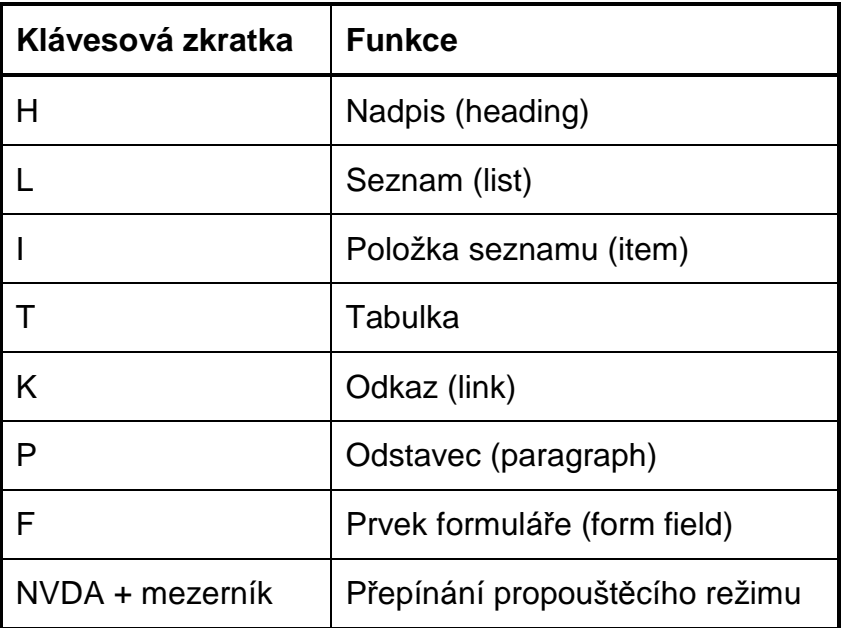

#### **Funkce numerického bloku**

## **Klávesové zkratky pro prohlížení objekt**ů:

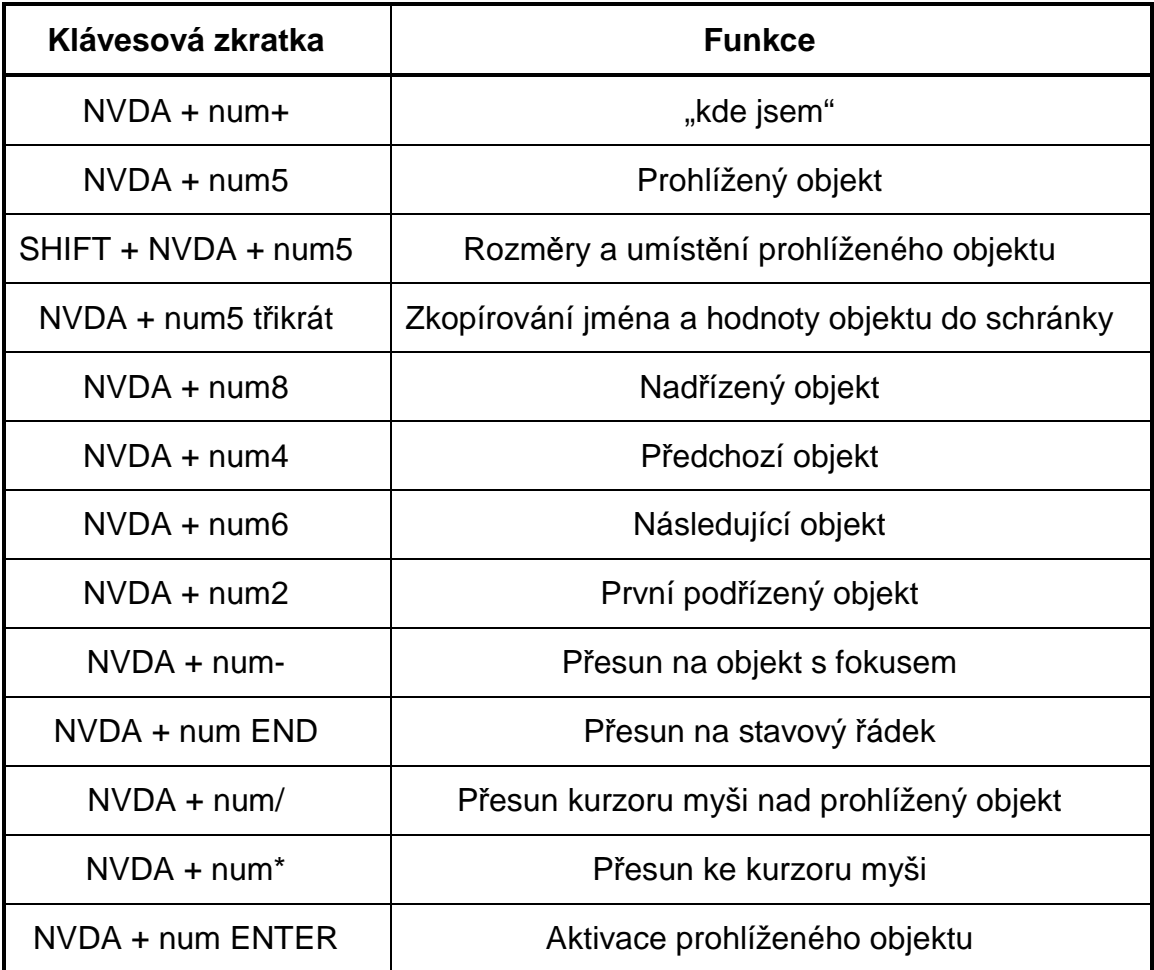

## Č**tení obsahu objektu**:

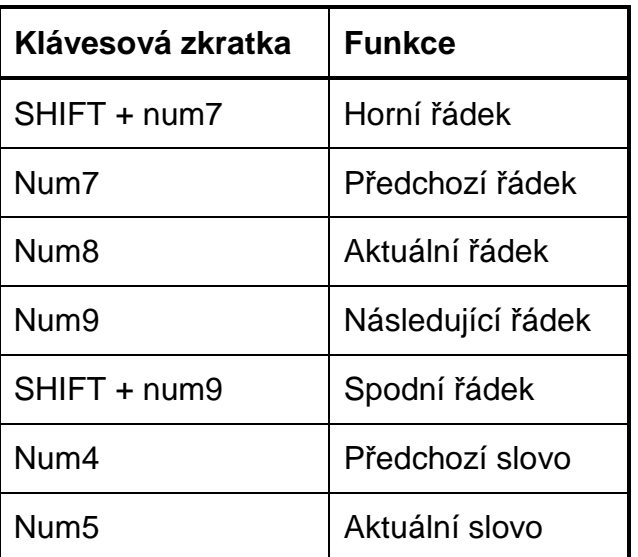

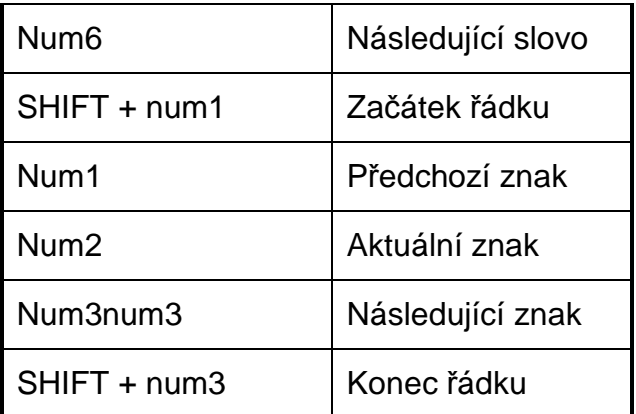

## **Klávesové zkratky pro práci s tabulkami ve MS Wordu**

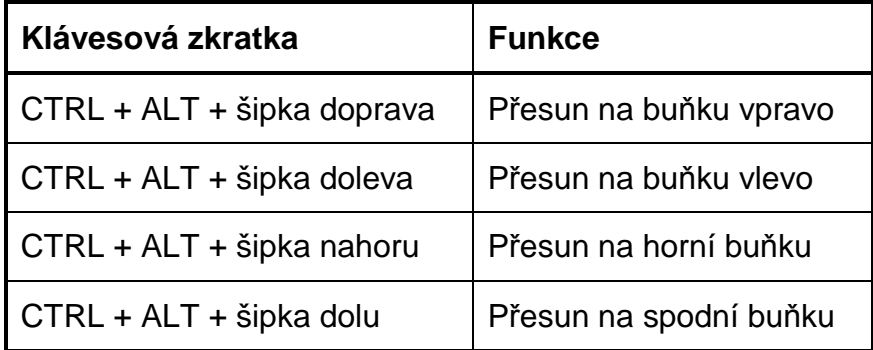